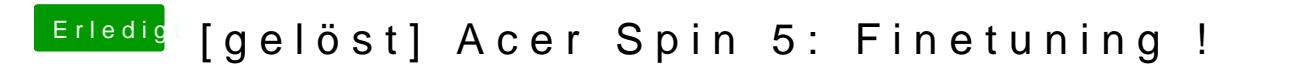

Beitrag von anonymous\_writer vom 25. März 2018, 21:56

Lade wieder die ioreg hoch bei dieser verwendeten dsdt.aml.